# **Chatfirst Python Client Documentation** *Release a0*

**Ivan Tertychnyy**

November 02, 2016

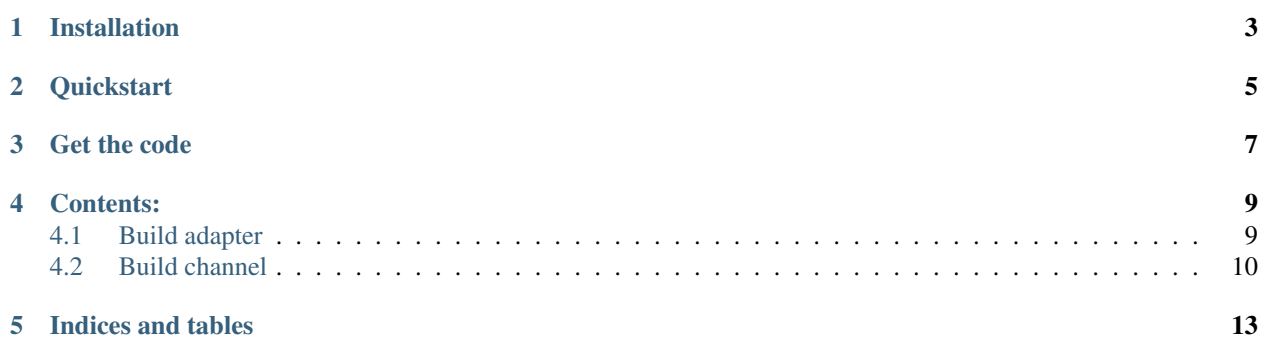

Chatfirst Python Client provides simple interface to [Chatfirst API](https://api.chatfirst.co/swagger)

**CHAPTER 1**

# **Installation**

<span id="page-6-0"></span>pip install chatfirst

# **Quickstart**

<span id="page-8-0"></span>#!/usr/bin/env python

**from chatfirst.client import** Chatfirst

client = Chatfirst(your\_chatfirst\_user\_token) my\_bots = client.bots\_list()

**CHAPTER 3**

**Get the code**

<span id="page-10-0"></span>The [source](https://github.com/chatfirst/chatfirst) is available on Github.

### **Contents:**

### <span id="page-12-3"></span><span id="page-12-1"></span><span id="page-12-0"></span>**4.1 Build adapter**

#### class chatfirst.client.**Chatfirst**(*token*)

The Chatfirst class is a wrapper of [Chatfirst API](https://api.chatfirst.co) This class provides easy access to [bots, push, talk, broadcast](https://api.chatfirst.co/swagger) [methods](https://api.chatfirst.co/swagger)

Parameters **token** (str) – user's token from Chatfirst dashboard

#### **broadcast**(*bot*, *channel\_type*, *text*)

Use this method to broadcast text message to all users of bot.

#### Parameters

- **bot** ([Bot](#page-14-0)) bot that will push user
- **channel\_type** (str) one of [telegram, facebook, slack]
- **text**  $(str)$  text message

#### **push**(*bot*, *channel\_type*, *ar*, *user\_id*)

Use this method to push message to user of bot. The message should be packed into ActionResponse object. This allows to push text messages, buttons, images. This also allows to force current state of user.

#### Parameters

- **bot** ([Bot](#page-14-0)) bot that will push user
- **channel\_type**  $(str)$  one of [telegram, facebook, slack]
- **ar** ([ActionResponse](#page-12-2)) message packed in response object
- **user\_id** (str) user id in used channel

#### <span id="page-12-2"></span>class chatfirst.models.**ActionResponse**(*data={}*)

Main class defining ActionResponse entity

#### Parameters data (dict) – serialized object

#### **count** = None

ignore this parameter

#### **entities** = None

data["Entities"], list of LinkedEntity objects

#### **forced** = None

data["ForcedState"], forced transition to state (useful trick for scoped scenarios and error handling)

<span id="page-13-1"></span>**keyboard** = None data["ForcedKeyboard"], keys to be shown to user **messages** = None data["Messages"], list of messages to return as text messages **to\_json**() Serialize object to json dict Returns dict class chatfirst.models.**LinkedEntity**(*data={}*) The way to show images in bot. Every object will be rendered as gallery or set of image messages. Parameters data (dict) – serialized object **desc** = None data["Description"], description of image **name** = None data["Name"], name of image **options** = None data["EntityOptions"], keys to be shown to user **to\_json**() Serialize object to json dict Returns dict **url** = None

data["ImageUrl"], url of image

# <span id="page-13-0"></span>**4.2 Build channel**

```
class chatfirst.client.Chatfirst(token)
```
The Chatfirst class is a wrapper of [Chatfirst API](https://api.chatfirst.co) This class provides easy access to [bots, push, talk, broadcast](https://api.chatfirst.co/swagger) [methods](https://api.chatfirst.co/swagger)

**Parameters**  $\text{token}(str)$  **– user's token from Chatfirst dashboard** 

**bots\_create**(*bot*) Save new bot

Parameters **bot** ([Bot](#page-14-0)) – bot object to save

**bots\_delete**(*bot*) Delete existing bot

Parameters **bot** ([Bot](#page-14-0)) – bot to delete

**bots\_get**(*bot*) Fetch and fill Bot object

Parameters **bot** ([Bot](#page-14-0)) – empty bot object with name to search

Return type *[Bot](#page-14-0)*

Returns filled bot object

**bots\_list**()

List all user's bots

<span id="page-14-2"></span>Return type list of Bot

Returns user's bots

**bots\_update**(*bot*) Update Bot

Parameters **bot** ([Bot](#page-14-0)) – bot object to update

#### **talk**(*bot*, *message*)

Talk to bot and get response based You can use this method to integrate the platform with your own channels

#### Parameters

- **bot**  $(\text{Bot})$  $(\text{Bot})$  $(\text{Bot})$  bot to talk to
- **message** ([Message](#page-14-1)) message to send to bot
- Return type *[ActionResponse](#page-12-2)*

#### Returns response object

<span id="page-14-0"></span>class chatfirst.models.**Bot**(*data={}*)

Main class defining Bot entity

#### Parameters data (dict) – serialized object

**fancy\_name** = None data["fancy\_name"], long name of bot

**language** = None data["language"], 0 - Russian, 1 - English

#### **name** = None

data["name"], short name of bot

# **scenario** = None

data["scenario"], scenario of bot

#### **to\_json**()

Serialize object to json dict

#### Returns dict

#### <span id="page-14-1"></span>class chatfirst.models.**Message**(*data={}*)

Use this class if you want to integrate your own channel and use talk method. Chatfirst platform accepts incomming talk requests with special json object:

Parameters data (dict) – serialized object

#### **first\_name** = None

data["FirstName"], first name of talking user

#### **id\_** = None

data["InterlocutorId"], internal id of talking user

#### **last\_name** = None

data["LastName"], last name of talking user

#### **text** = None

data["Text"], text message that user sent

#### **to\_json**()

Serialize object to json dict

Returns dict

<span id="page-15-0"></span>**username** = None data["Username"], username of talking user

**CHAPTER 5**

**Indices and tables**

- <span id="page-16-0"></span>• genindex
- modindex
- search

# A

ActionResponse (class in chatfirst.models), [9](#page-12-3)

### B

Bot (class in chatfirst.models), [11](#page-14-2) bots\_create() (chatfirst.client.Chatfirst method), [10](#page-13-1) bots\_delete() (chatfirst.client.Chatfirst method), [10](#page-13-1) bots\_get() (chatfirst.client.Chatfirst method), [10](#page-13-1) bots\_list() (chatfirst.client.Chatfirst method), [10](#page-13-1) bots\_update() (chatfirst.client.Chatfirst method), [11](#page-14-2) broadcast() (chatfirst.client.Chatfirst method), [9](#page-12-3)

# C

Chatfirst (class in chatfirst.client), [9,](#page-12-3) [10](#page-13-1) count (chatfirst.models.ActionResponse attribute), [9](#page-12-3)

# D

desc (chatfirst.models.LinkedEntity attribute), [10](#page-13-1)

# E

entities (chatfirst.models.ActionResponse attribute), [9](#page-12-3)

# F

fancy\_name (chatfirst.models.Bot attribute), [11](#page-14-2) first\_name (chatfirst.models.Message attribute), [11](#page-14-2) forced (chatfirst.models.ActionResponse attribute), [9](#page-12-3)

### I

id\_ (chatfirst.models.Message attribute), [11](#page-14-2)

### K

keyboard (chatfirst.models.ActionResponse attribute), [9](#page-12-3)

### L

language (chatfirst.models.Bot attribute), [11](#page-14-2) last\_name (chatfirst.models.Message attribute), [11](#page-14-2) LinkedEntity (class in chatfirst.models), [10](#page-13-1)

### M

Message (class in chatfirst.models), [11](#page-14-2)

messages (chatfirst.models.ActionResponse attribute), [10](#page-13-1)

### N

name (chatfirst.models.Bot attribute), [11](#page-14-2) name (chatfirst.models.LinkedEntity attribute), [10](#page-13-1)

# O

options (chatfirst.models.LinkedEntity attribute), [10](#page-13-1)

### P

push() (chatfirst.client.Chatfirst method), [9](#page-12-3)

# S

scenario (chatfirst.models.Bot attribute), [11](#page-14-2)

### T

talk() (chatfirst.client.Chatfirst method), [11](#page-14-2) text (chatfirst.models.Message attribute), [11](#page-14-2) to\_json() (chatfirst.models.ActionResponse method), [10](#page-13-1) to\_json() (chatfirst.models.Bot method), [11](#page-14-2) to json() (chatfirst.models.LinkedEntity method), [10](#page-13-1) to\_json() (chatfirst.models.Message method), [11](#page-14-2)

### U

url (chatfirst.models.LinkedEntity attribute), [10](#page-13-1) username (chatfirst.models.Message attribute), [12](#page-15-0)